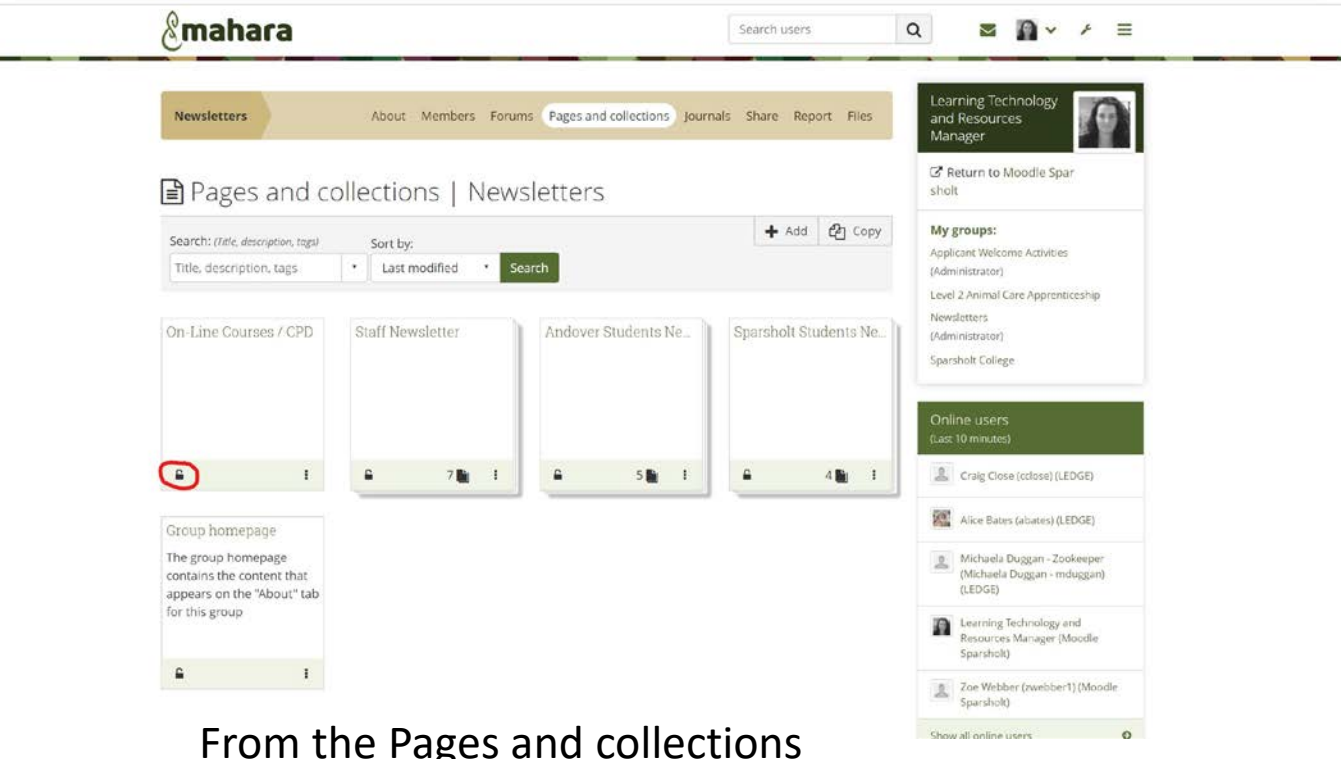

From the Pages and collections menu ..

Click on the padlock for either the page or collection you want to share

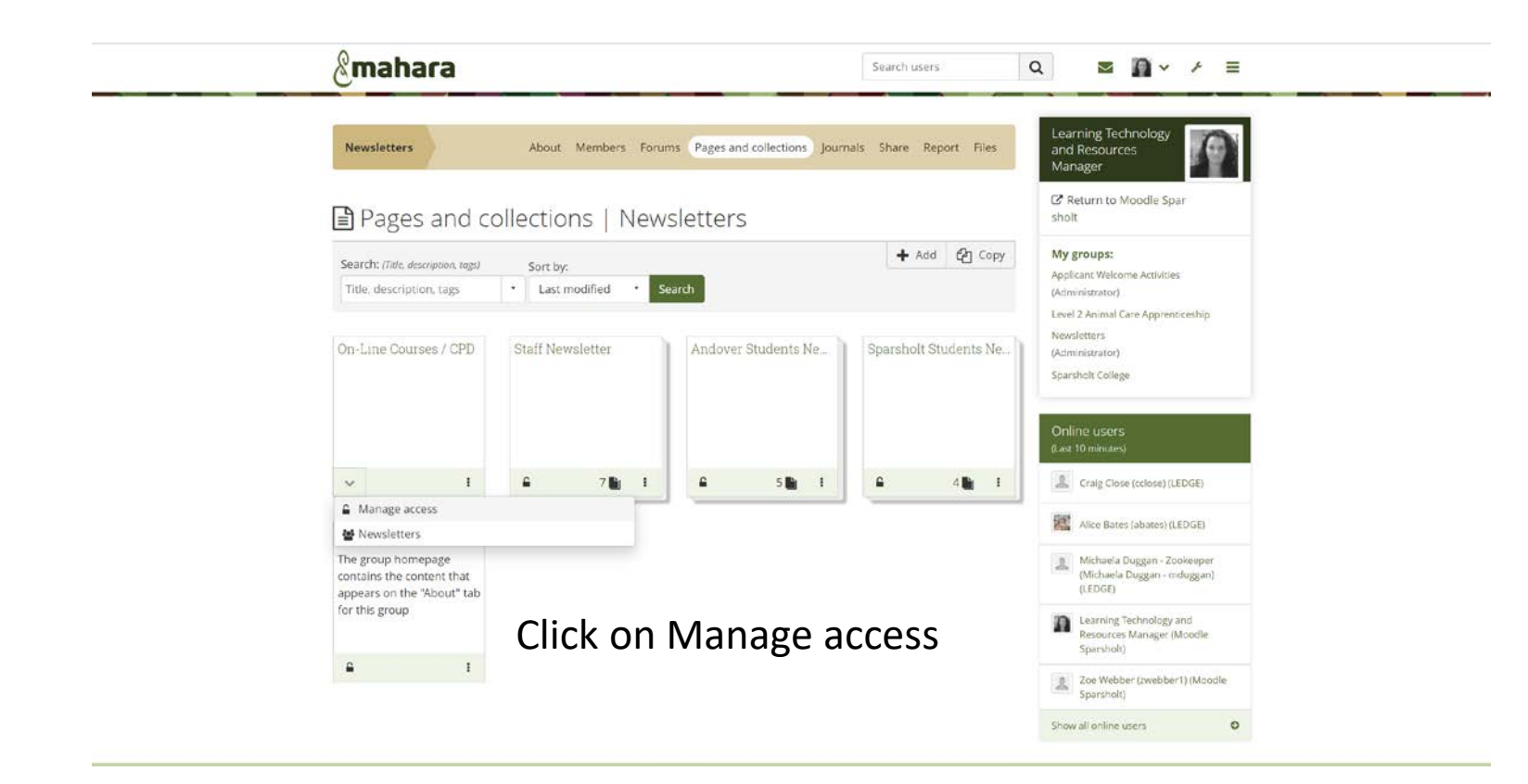

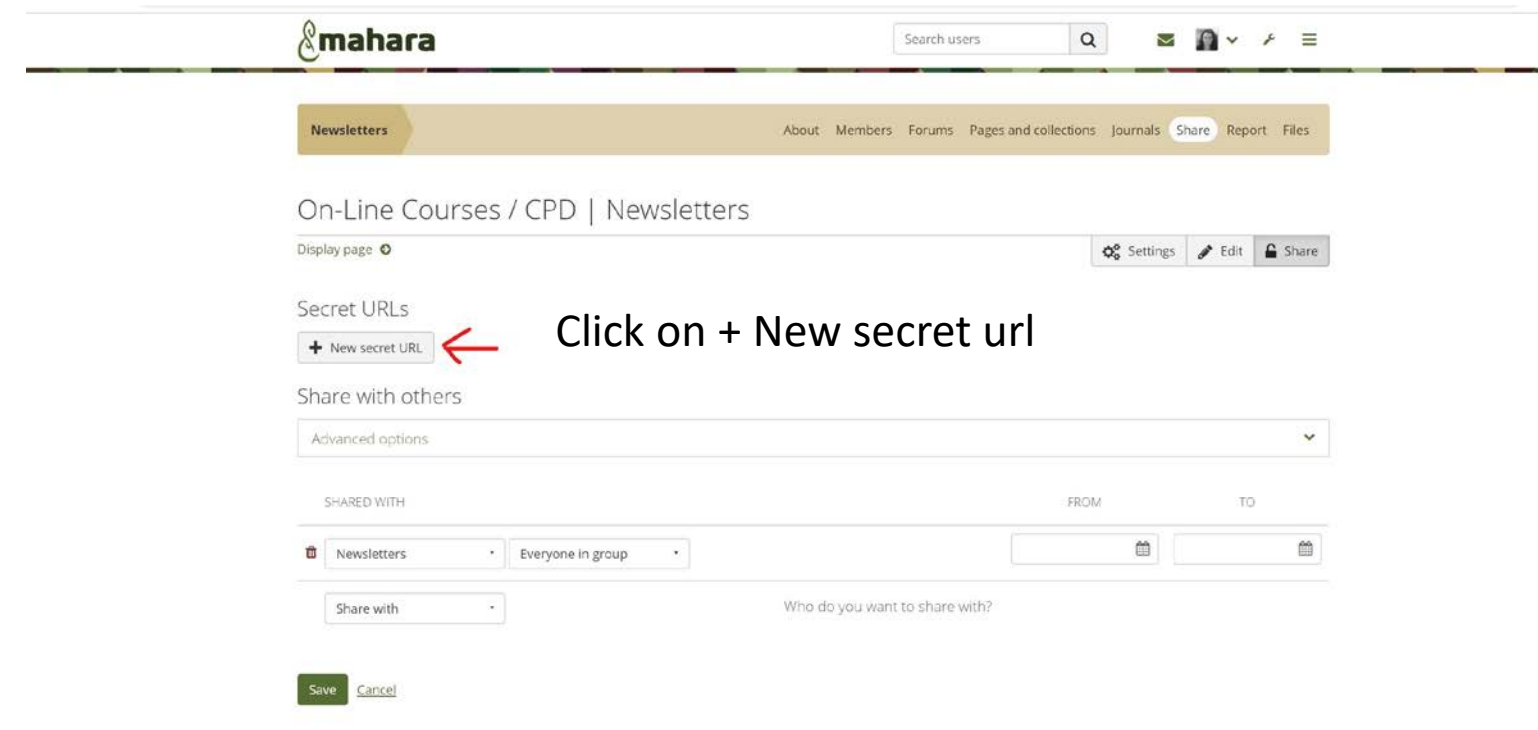

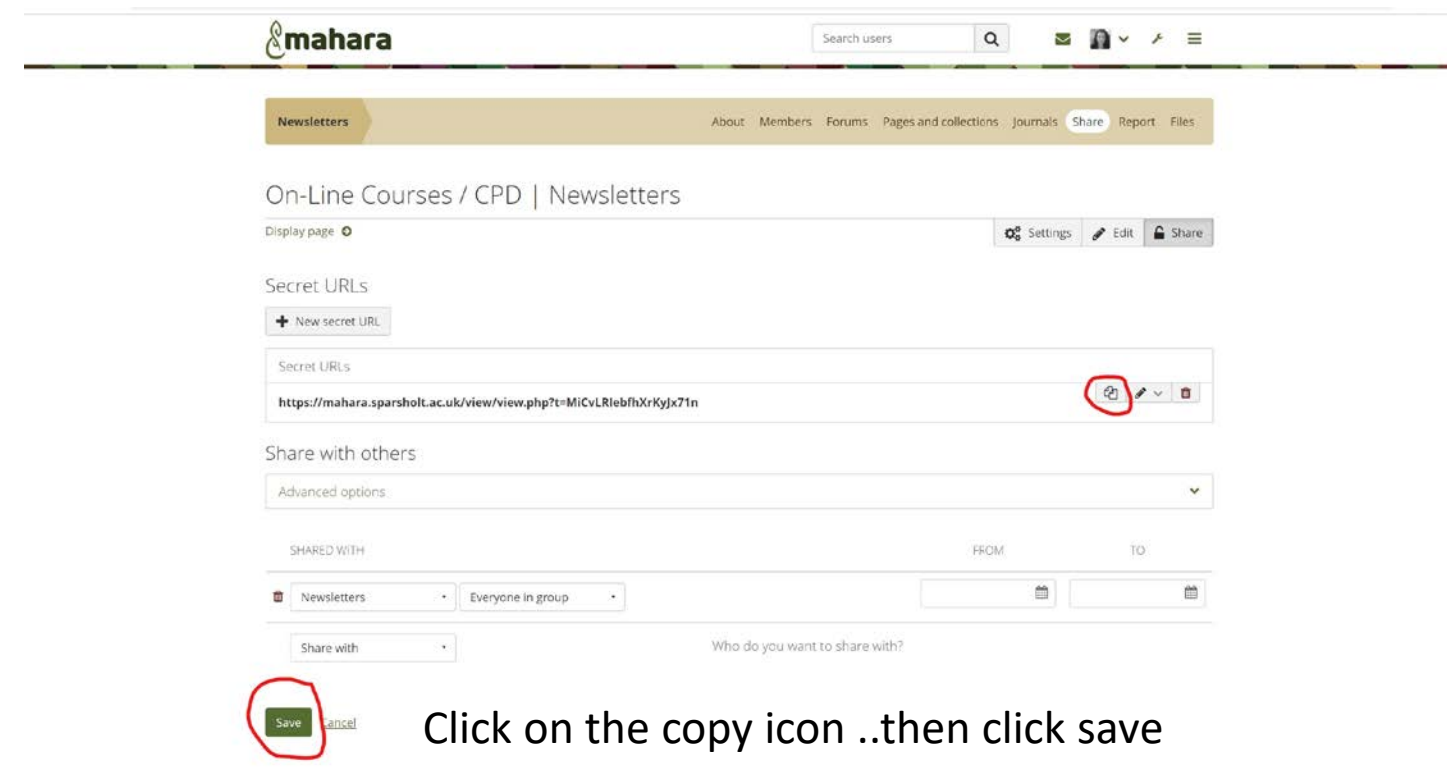

You can then paste the link into an email .